# БЕЛОРУССКИЙ НАЦИОНАЛЬНЫЙ ТЕХНИЧЕСКИЙ УНИВЕРСИТЕТ

Факультет информационных технологий и робототехники Кафедра «Программное обеспечение информационных систем и технологий»

ДОПУЩЕН К ЗАЩИТЕ

Заведующий кафедрой (полнись)

 $\kappa$  0  $\zeta$  0 6

Ю.В. Полозков (инициалы и фамилия) 2022 г.

### РАСЧЕТНО-ПОЯСНИТЕЛЬНАЯ ЗАПИСКА ДИПЛОМНОГО ПРОЕКТА

«Разработка интерфейсов типовых элементов для тестирования web-сайтов»

Специальность 1-40 05 01 «Информационные системы и технологии (по направлениям)» Направление специальности 1-40 05 01-01 «Информационные системы и технологии (в проектировании и производстве)»

Обучающийся группы 10702418 (номер)

Руководитель

Консультанты:

по разделу «Компьютерное проектирование»

по разделу «Охрана труда»

по разделу «Экономика»

Ответственный за нормоконтроль

19.05.22 В.О. Петкун 2105.22 И.Л. Ковалева сь. дата)

И.Л. Ковалева

Е.В. Мордик  $20.05.22$ 

19.05.22Л.В. Бутор (подпись, дата) НО СУ ХАЕ.А. Шваякова (подпись, дата)

Объем проекта:

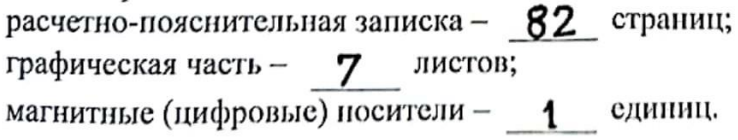

**Минск 2022** 

#### **РЕФЕРАТ**

## АВТОМАТИЗИРОВАННОЕ ТЕСТИРОВАНИЕ, JAVA, INTELLIJ IDEA, GITHUB, ФРЕЙМВОРК, AQUALITY SELENIUM, TESTNG, PAGE ELEMENTS

Целью дипломного проекта является повышение производительности автоматизированного тестирования при написании тестовых случаев, позволяющее сократить количество строк кода, временные и трудовые затраты на тестирование webсайтов.

Объект исследования – написание тестовых сценариев при автоматизированном тестировании web-сайтов.

Предмет исследования – интерфейсы типовых элементов для тестирования webсайтов.

Методология проведения работы: в процессе разработки программного средства использованы методы анализа данных, подходы к написанию тестовых сценариев в автоматизированном тестировании, функциональный анализ процессов, моделирование системы с помощью UML-диаграмм.

Результаты работы: изучена предметная область, а также процессы автоматизированного тестирования. Для повышения производительности автоматизированного тестирования были разработаны интерфейсы типовых элементов для тестирования web-сайтов. Программный продукт позволяет взаимодействовать с элементами, расположенными на web-странице, сохраняя при этом логику написания автотестов, что обеспечивает эффективность написание тестовых сценариев для тестирования web-сайтов.

Технико-экономическое обоснование разработки и использования программного продукта показало целесообразность его внедрения.

Область применения результатов: разработанный программный продукт позволяет повышения производительности автоматизированного тестирования были разработаны интерфейсы типовых элементов для тестирования web-сайтов.

Студент-дипломник подтверждает, что приведенный в дипломном проекте расчетно-аналитический материал объективно отражает состояние разрабатываемого объекта, все заимствованные из литературных и других источников теоретические и методологические положения сопровождаются ссылками на их авторов.

Дипломный проект: 82 c., 38 рис., 17 табл., 35 источник, 2 прил.

## **СПИСОК ИСПОЛЬЗОВАННОЙ ЛИТЕРАТУРЫ**

1 ГОСТ 12207-2010 «Процессы жизненного цикла программных средств».

2 IEEE 829-2008 «Standard for Software and System Test Documentation».

3 Антонов И.А. Оценка качества процесса разработки программных

продуктов/ И.А Антонов. – Москва, 2015. – 368с.

4 «Тестирование производительности» [Электронный ресурс]. Электронные данные. – Режим доступа: [https://qalight.ua/ru/baza-znaniy/testirovanie](https://qalight.ua/ru/baza-znaniy/testirovanie-proizvoditelnosti/)[proizvoditelnosti/](https://qalight.ua/ru/baza-znaniy/testirovanie-proizvoditelnosti/)

5 «Тестирование web - проектов: основные этапы и советы» [Электронный ресурс]. - Электронные данные. – Режим доступа: [https://qalight.ua/ru/baza](https://qalight.ua/ru/baza-znaniy/testirovanie-veb-proektov-osnovnye-etapy-i-sovety/)[znaniy/testirovanie-veb-proektov-osnovnye-etapy-i-sovety/](https://qalight.ua/ru/baza-znaniy/testirovanie-veb-proektov-osnovnye-etapy-i-sovety/)

6 «Ничего не забыть: универсальная схема для тестирования web -сайтов» [Электронный ресурс]. - Электронные данные. – Режим доступа: <https://dou.ua/lenta/articles/scheme-for-qa/>

7 «Тестирование десктопных приложений. Что такое десктопные приложения?» [Электронный ресурс]. - Электронные данные. – Режим доступа: [https://vk.com/@zapiskisedogotestera-testirovanie-desktopnyh-prilozhenii-chto-takoe](https://vk.com/@zapiskisedogotestera-testirovanie-desktopnyh-prilozhenii-chto-takoe-desktopnye-pr)[desktopnye-pr](https://vk.com/@zapiskisedogotestera-testirovanie-desktopnyh-prilozhenii-chto-takoe-desktopnye-pr)

8 «Особенности тестирования десктопных приложений» [Электронный ресурс]. - Электронные данные. – Режим доступа: <https://qaevolution.ru/625-2/>

9 «Тестирование мобильных приложений для начинающих» [Электронный ресурс]. - Электронные данные. – Режим доступа: [https://qa](https://qa-academy.by/qaacademy/news/testirovanie-mobilnyx-prilozhenij-dlya-nachinayushhix/)[academy.by/qaacademy/news/testirovanie-mobilnyx-prilozhenij-dlya-nachinayushhix/](https://qa-academy.by/qaacademy/news/testirovanie-mobilnyx-prilozhenij-dlya-nachinayushhix/)

10 «Особенности тестирования web - приложений» [Электронный ресурс]. Электронные данные. - Режим доступа: [https://quality-lab.ru/blog/key-principles-of](https://quality-lab.ru/blog/key-principles-of-web-testing/)[web-testing/](https://quality-lab.ru/blog/key-principles-of-web-testing/)

11 «Разница между тестированием мобильных приложений и web приложений» [Электронный ресурс]. - Электронные данные. – Режим доступа: [https://artjoker.ua/ru/blog/raznitsa-mezhdu-testirovaniem-mobilnykh-prilozheniy-i-veb](https://artjoker.ua/ru/blog/raznitsa-mezhdu-testirovaniem-mobilnykh-prilozheniy-i-veb-prilozheniy/)[prilozheniy/](https://artjoker.ua/ru/blog/raznitsa-mezhdu-testirovaniem-mobilnykh-prilozheniy-i-veb-prilozheniy/)

12 «Чем отличается тестирование мобильных и web - приложений» [Электронный ресурс]. - Электронные данные. – Режим доступа: [https://academy.mediasoft.team/article/chem-otlichaetsya-testirovanie-mobilnykh-i-veb](https://academy.mediasoft.team/article/chem-otlichaetsya-testirovanie-mobilnykh-i-veb-prilozhenii/)[prilozhenii/](https://academy.mediasoft.team/article/chem-otlichaetsya-testirovanie-mobilnykh-i-veb-prilozhenii/)

13 «Паттерны проектирования в автоматизации тестирования» [Электронный ресурс]. - Электронные данные. – Режим доступа: <https://habr.com/ru/company/jugru/blog/338836/>

14 «Introduction – Selenium Webdriver для Java автоматизаторов» [Электронный ресурс]. - Электронные данные. – Режим доступа: <https://comaqa.gitbook.io/selenium-webdriver-lectures/>

15 «Что такое Selenium WebDriver» [Электронный ресурс]. - Электронные данные. – Режим доступа: <https://devby.io/news/chto-takoe-selenium-webdriver>

16 «API Testing With REST Assured» [Электронный ресурс]. - Электронные данные. – Режим доступа: [https://www.zucisystems.com/blog/api-testing-with-rest](https://www.zucisystems.com/blog/api-testing-with-rest-assured/)[assured/](https://www.zucisystems.com/blog/api-testing-with-rest-assured/)

17 «Почем Appium для народа» [Электронный ресурс]. - Электронные данные. – Режим доступа: <https://habr.com/ru/post/488482/>

18 «FlaNium: как сделать тестирование Desktop-приложений под Windows проще» [Электронный ресурс]. - Электронные данные. – Режим доступа: <https://habr.com/ru/company/lanit/blog/553588/>

19 «Myfin.by» [Электронный ресурс]. - Электронные данные. – Режим доступа: <https://myfin.by/>

20 «Вконтакте» [Электронный ресурс]. - Электронные данные. – Режим доступа: <https://vk.com/>

21 «Onliner» [Электронный ресурс]. - Электронные данные. – Режим доступа: <https://www.onliner.by/>

22 «IntelliJ IDEA: функциональная и эргономичная IDE для разработки на Java от JetBrains» [Электронный ресурс]. - Электронные данные. – Режим доступа: <https://www.jetbrains.com/ru-ru/idea/>

23 «Git и GitHub: что это такое и в чём разница» [Электронный ресурс]. Электронные данные. - Режим доступа: [https://tproger.ru/translations/difference](https://tproger.ru/translations/difference-between-git-and-github/)[between-git-and-github/](https://tproger.ru/translations/difference-between-git-and-github/)

24 «Aquality Selenium» [Электронный ресурс]. - Электронные данные. – Режим доступа: <https://github.com/aquality-automation/aquality-selenium-java>

25 «Руководство по аннотациям TestNG для Selenium WebDriver» [Электронный ресурс]. - Электронные данные. – Режим доступа: <https://habr.com/ru/company/otus/blog/450872/>

26 Санитарные нормы и правила «Требования при работе с видеодисплейными терминалами и электронно-вычислительными машинами» и Гигиенический норматив «Предельно-допустимые уровни нормируемых параметров при работе с видеодисплейными терминалами и электронно-вычислительными машинами», утвержденные постановлением МЗ РБ от 28.06.2013 г. № 59.

27 Лазаренков, А. М. Охрана труда в машиностроении: учебное пособие / А. М. Лазаренков. — Минск: ИВЦ Минфина, 2017. — 446 с.

28 Лазаренков А.М., Ушакова И.Н. Охрана труда: Учебно-методическое пособие для практических занятий. – Мн.: БНТУ, 2011. – 205 с.

29 Вершина Г.А. Охрана труда: учебник / Г.А. Вершина, А. М. Лазаренков. — Минск: ИВЦ Минфина, 2017. — 512 с.

30 Короткевич Л.М., Зеленковская Н.В., Комина Н.В., Бутор Л.В. Экономика и организация производства: пособие для студентов направления специальности 1-08- 01 01-07. – Мн.: БНТУ, 2021. – 52 с.

31 Кодекс Республики Беларусь от 19.12.2002 n 166-з (ред. От 29.12.2020) "Налоговый кодекс Республики Беларусь (общая часть)".

32 Кодекс Республики Беларусь от 29.12.2009 № 71-З (ред. от 15.01.2021) «Налоговый кодекс Республики Беларусь (Особенная часть)».

33 «Трудовой кодекс Республики Беларусь от 26 июля 1999 г. № 296-з с изменениями и дополнениями [электронный ресурс]/ Принят Палатой представителей 8 июня 1999 года ; одобрен Советом Республики 30 июня 1999 года.» [Электронный ресурс]. - Электронные данные. – Режим доступа: [https://etalonline.by/document/?regnum=hk9900296.](https://etalonline.by/document/?regnum=hk9900296)

34 Экономика предприятия промышленности: пособие для слушателей системы повышения квалификации и переподготовки кадров по экономическим специальностям / Л.М.Короткевич; БНТУ, Филиал БНТУ «Институт повышения квалификации и переподготовки кадров по новым направлениям развития техники, технологии и экономики БНТУ». – Минск: БНТУ, 2015. – 117 с.

35 Экономика промышленного предприятия: учеб.пособие/ И.М.Бабук, Т.А.Сахнович. – Минск: Новое знание: м.: ИНФРА-М,2013.- 439 с.: ил.- (Высшее образование).